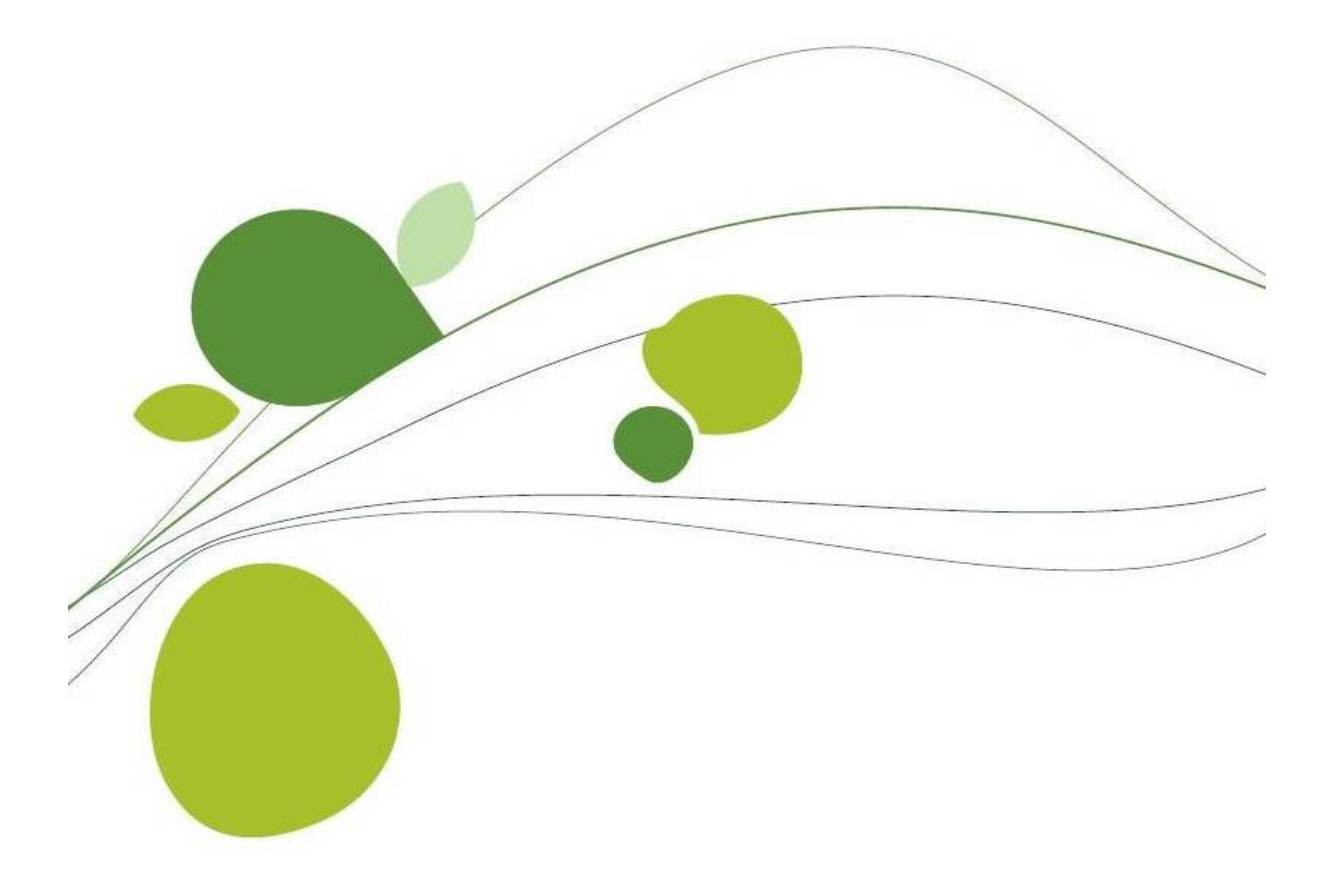

# **Sage BOB 50 PME Souscription mensuelle**

**Tarif valable pour la Belgique**

**Septembre 2014**

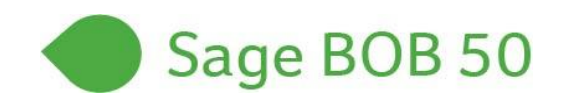

# **Sage BOB 50 SQL - Comptabilité et Finance Tarifs PME - Mode DSU - Mensuel**

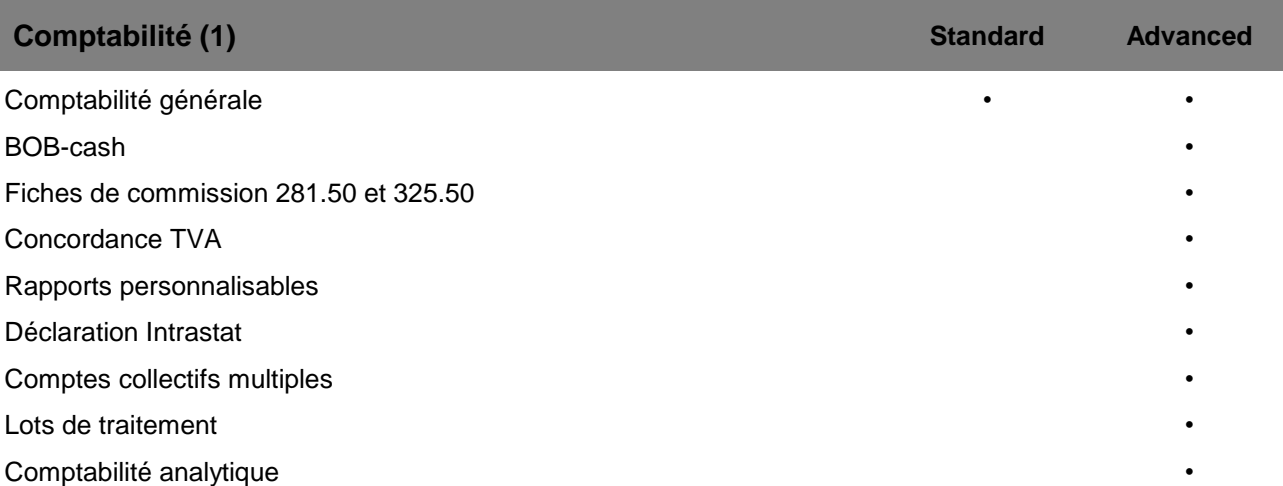

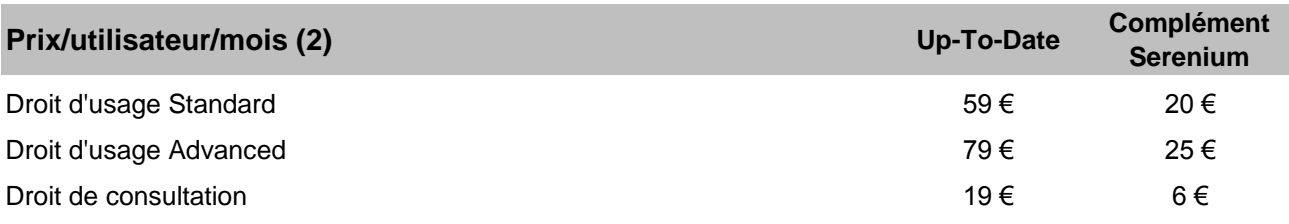

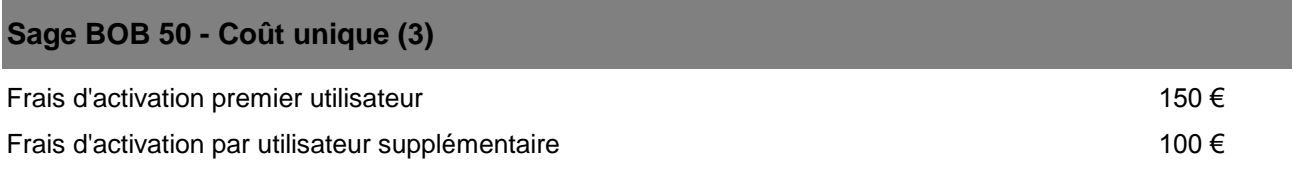

### **Sage BOB 50 - Comptabilité : Options globales - Prix/mois**

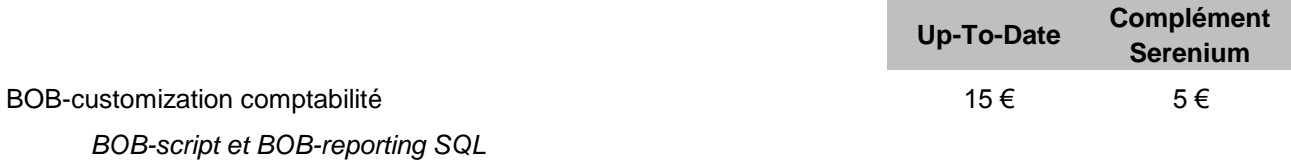

### **Sage BOB 50 - Comptabilité : Options par dossier - prix/mois/dossier**

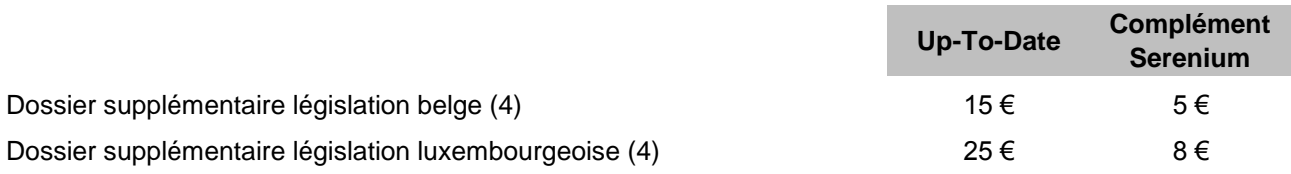

#### **Sage BOB 50 - Comptabilité : Options par utilisateur - Prix/mois/utilisateur**

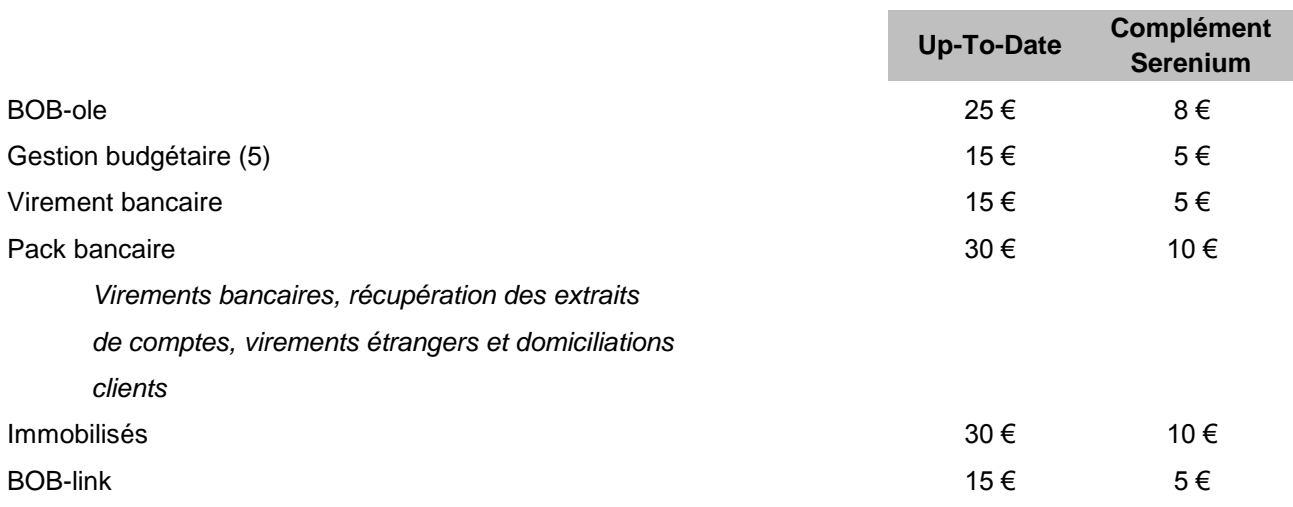

# **Sage BOB 50 SQL - Gestion commerciale Tarifs PME - Mode DSU - Mensuel**

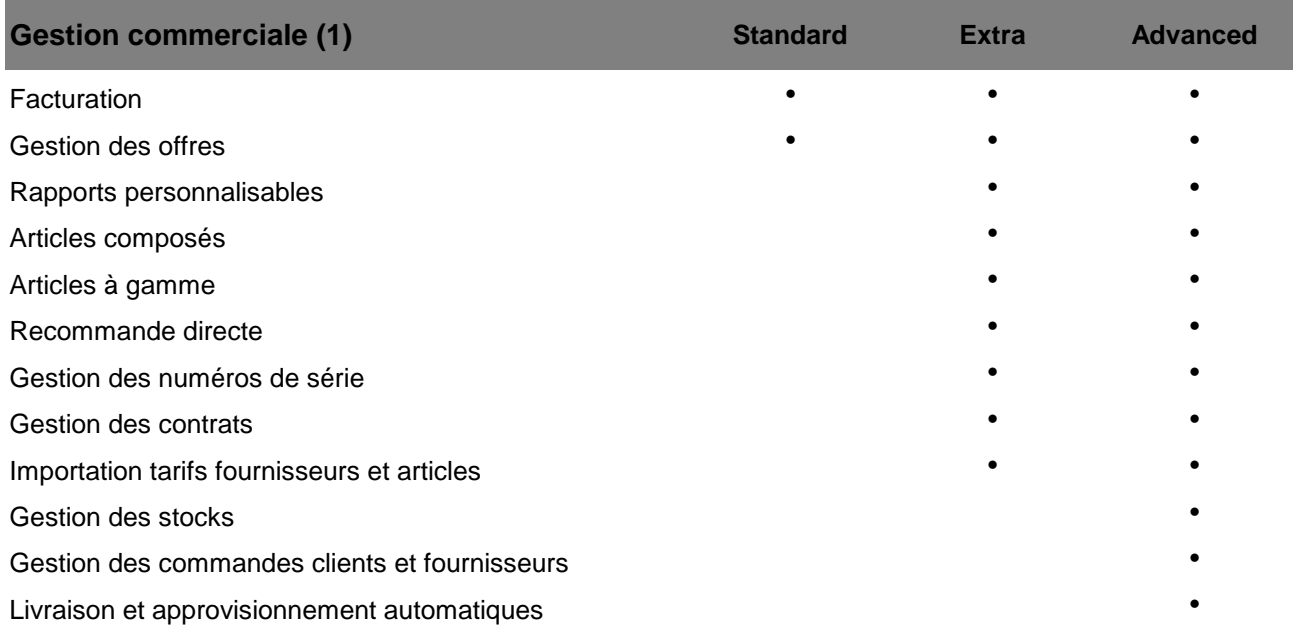

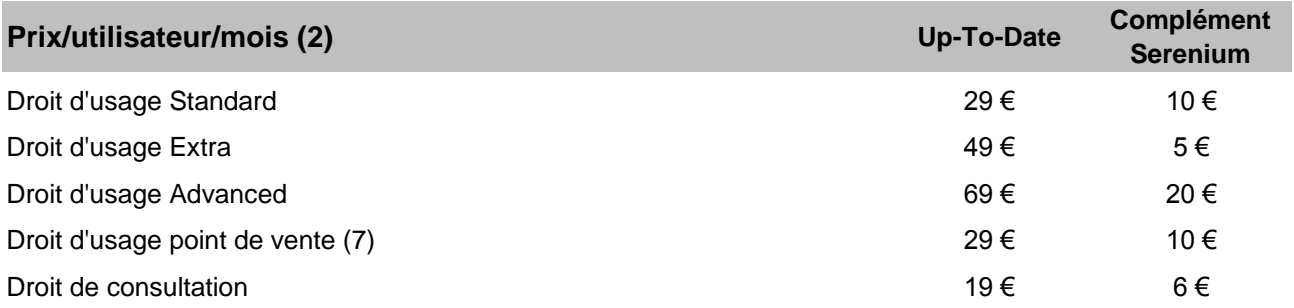

## **Sage BOB 50 - Coût unique (3)**

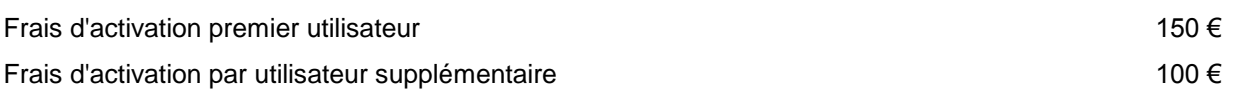

#### **Sage BOB 50 - Gestion Commerciale : Options globales - Prix/mois**

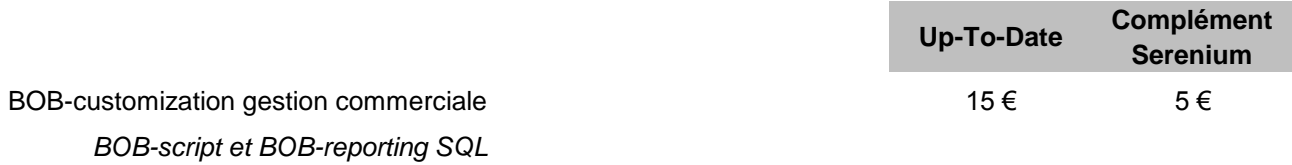

### **Sage BOB 50 - Gestion Commerciale : Options par dossier - Prix/mois/dossier**

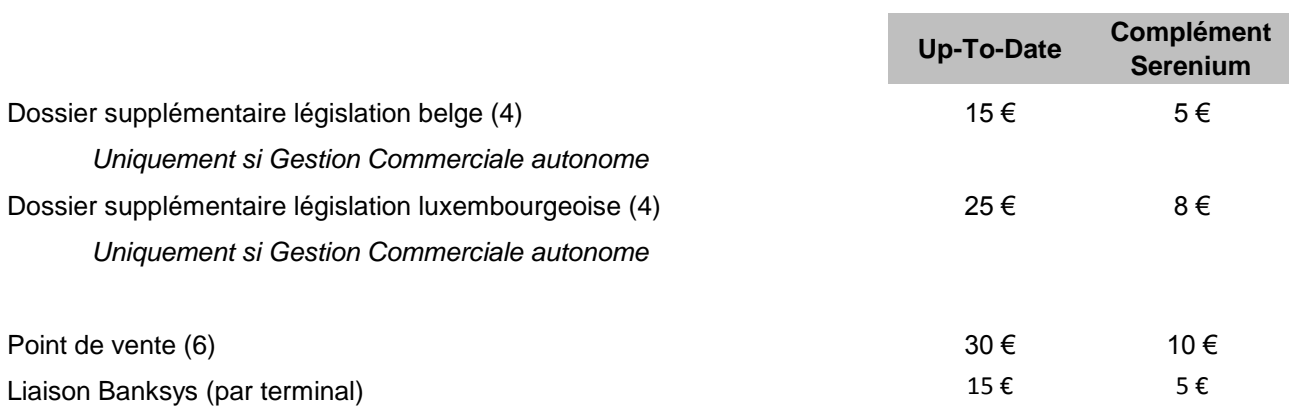

#### **Sage BOB 50 - Gestion Commerciale : Options par utilisateur - Prix/mois/utilisateur**

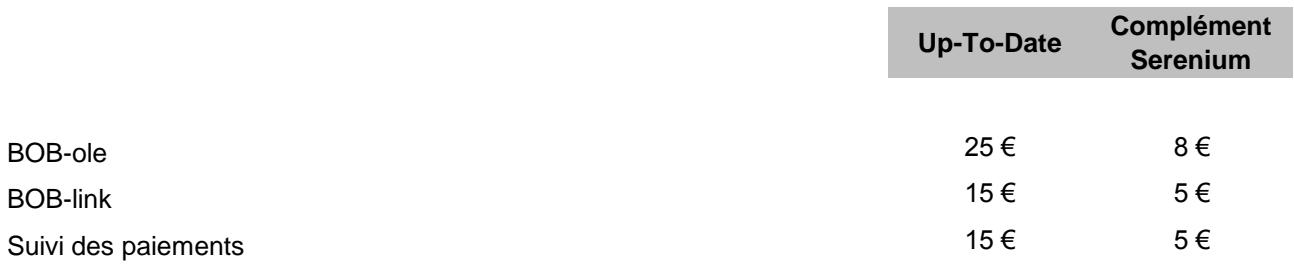

## **Sage BOB 50 SQL - Modalités, Conditions et Configuration Tarifs PME - Mode DSU - Mensuel**

#### **Modalités**

- (1) Droit d'usage pour un dossier et un utilisateur nommé en législation belge.
- (2) Tous les utilisateurs Comptabilité doivent avoir le même droit d'usage Standard ou Advanced. Tous les utilisateurs Gestion commerciale doivent avoir le même droit d'usage Standard, Extra ou Advanced.
- (3) Les frais d'activation comprennent la licence Serveur SYBASE ADS SQL.
- (4) Pour bénéficier des Dossiers Supplémentaires, les conditions suivantes doivent être remplies :
	- Les dossiers supplémentaires doivent être tenus sur le même site.
	- Les sociétés doivent faire partie d'un même groupe (actionnariat majoritaire commun).
	- L'acquéreur doit signer l'attestation 'Dossiers supplémentaires'.
- (5) La gestion budgétaire est uniquement disponible avec l'option BOB-ole.
- (6) Le point de vente nécessite la Gestion Commerciale et la Comptabilité.

Tous les utilisateurs ayant un droit d'usage Standard, Extra ou Advanced auront accès au point de vente.

Si un utilisateur ne doit accéder qu'à ce module (exemple : caissier/caissière) il peut faire l'acquisition d'un droit d'usage point de vente.

(7) Le droit d'usage point de vente nécessite le module Point de vente.

#### **Conditions**

Les prix sont des prix conseillés et ne comprennent pas la TVA. Ils sont indiqués en Euro (€). Les modalités du mode DSU Up-to-Date et du mode DSU Serenium sont définies dans la brochure commerciale disponible sur le site www.sage.be.

Le DSU est un Droit de Souscription à l'Usage : les frais d'installation, de formation et de support ne sont pas compris.

#### **Configuration requise**

Un processeur 32 bits (x86) ou 64 bits (x64) de 2,6 gigahertz (GHz) ou plus rapide Sation de travail : Windows Vista, Windows 7, Windows 8, Windows 8.1 Environnement réseau (multi-utilisteurs) : Windows Server 2003/2008/2012 requis Une mémoire RAM de 2 gigaoctet (Go) minimum Un espace disque disponible de 1 Go minimum

Une résolution d'écran de 1024x768 pixels (1280x1024 conseillé)